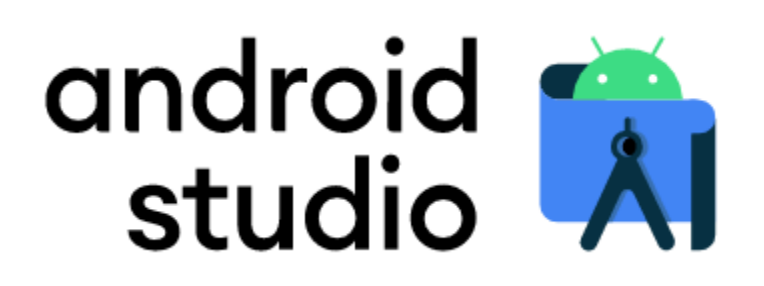

FIRST, Download and install JDK (Java Development Kit)

<https://www.oracle.com/ca-en/java/technologies/javase-downloads.html>

How to Install Video (Windows first, Mac halfway)

[https://www.youtube.com/watch?v=u5wxDdtSu9Q&feature=emb\\_logo](https://www.youtube.com/watch?v=u5wxDdtSu9Q&feature=emb_logo)

# SECOND, Download, Install Android Studio

<https://developer.android.com/studio>

## Running Your App on the Emulator

[https://www.youtube.com/watch?v=Nmy6taPcDqc&feature=emb\\_logo](https://www.youtube.com/watch?v=Nmy6taPcDqc&feature=emb_logo)

### Running Your App on a Phone

[https://www.youtube.com/watch?v=HbXTbOCUqjg&feature=emb\\_logo](https://www.youtube.com/watch?v=HbXTbOCUqjg&feature=emb_logo)

## Troubleshooting the Installation Process

 [https://docs.google.com/document/d/1w1Xn\\_hnSAODAAtdRDp7haYPBtEwX\\_l7Htpf8W](https://docs.google.com/document/d/1w1Xn_hnSAODAAtdRDp7haYPBtEwX_l7Htpf8Wpgbu6w/pub?embedded=true) [pgbu6w/pub?embedded=true](https://docs.google.com/document/d/1w1Xn_hnSAODAAtdRDp7haYPBtEwX_l7Htpf8Wpgbu6w/pub?embedded=true)

### XML Visualizer

<https://labs.udacity.com/android-visualizer/#/android/>